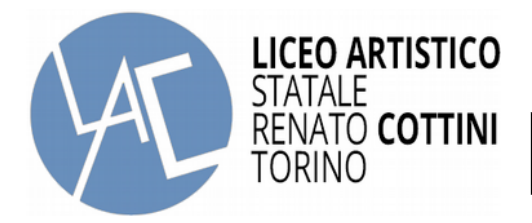

- Al Dirigente Scolastico

## **RICHIESTA RILASCIO DI NULLA-OSTA AL TRASFERIMENTO**

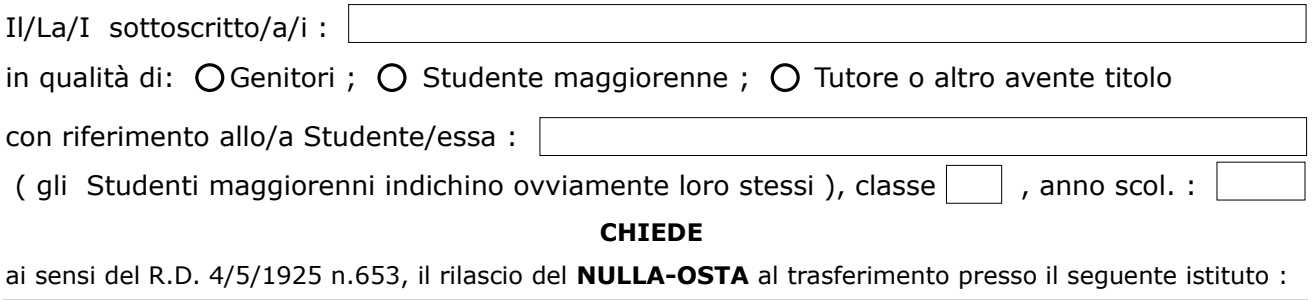

Con la seguente motivazione ( esplicitarla sinteticamente in max 4 righe ) :

Al riguardo fa/fanno presente che il suddetto Studente è in regola con il pagamento delle tasse scolastiche e che a suo carico non esistono procedimenti disciplinari che ne impediscano il trasferimento.

N.B. : nel caso di richiesta parte dei Genitori, entrambi devono sottoscrivere la presente

istanza , trattandosi di scelta di maggior interesse .

Autorizza/autorizzano altresì al trattamento dei propri dati forniti ai sensi dell'art. 13 D. Lgs. 196/2003 e all'art. 13 GDPR 679/16, essendo a conoscenza che la prescritta informativa, unitamente alle indicazioni relative ai diritti dell'interessato, è presente sul sito della scuola : [www.liceocottini.it](http://www.liceocottini.it/) nella sezione iscrizioni relativa ai Genitori .

Data :  $\boxed{\qquad \qquad}$  II/La/i RICHIEDENTE/i :

Eventuali note della segreteria :